## **Application: gvSIG desktop - gvSIG bugs #5801**

## **Error al cambiar el CRS de la Vista**

10/30/2023 11:06 AM - Mario Carrera

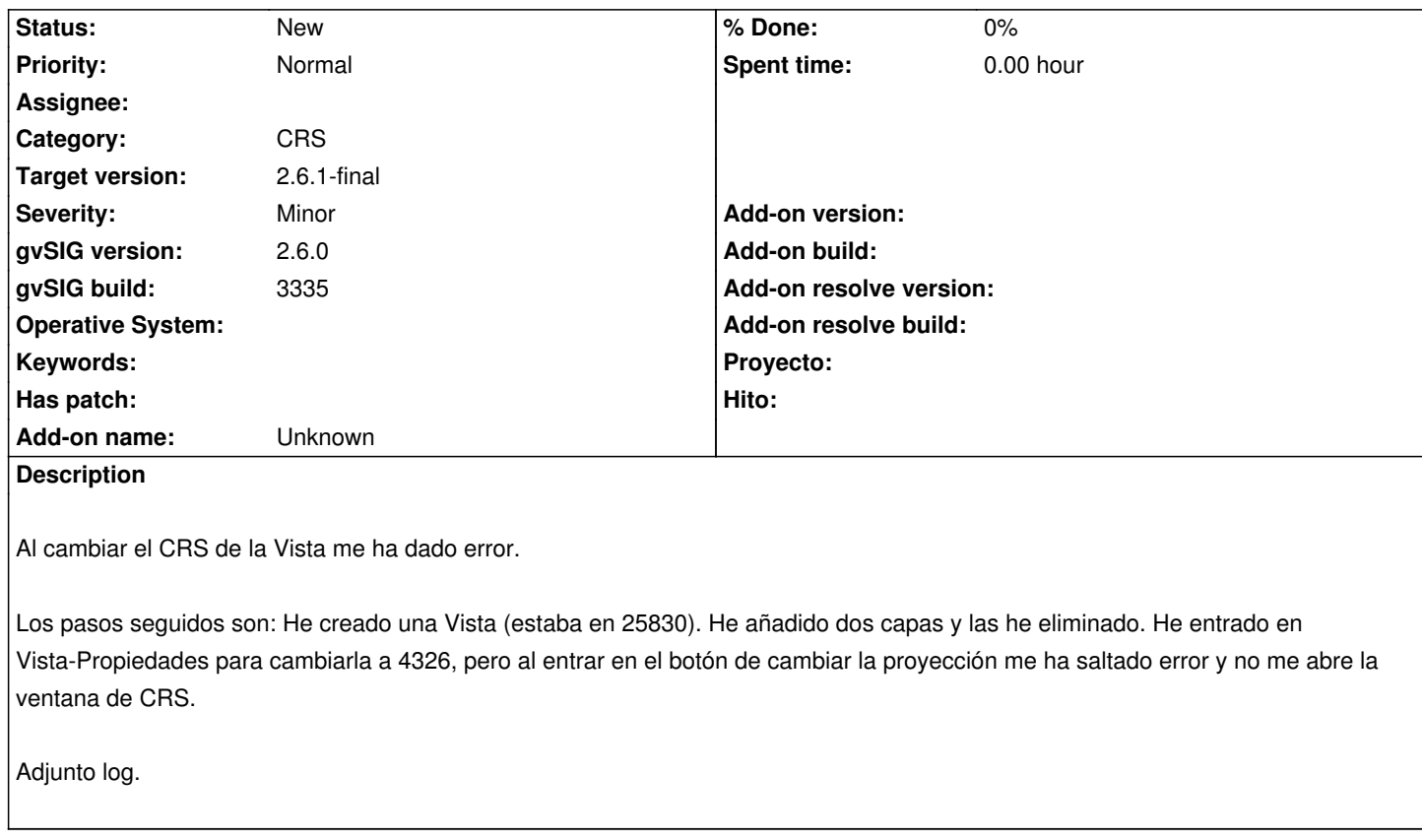

**Files**

gvSIG.log 419 KB 10/30/2023 Mario Carrera